# **i.MX53 START 11.09.01 Linux**

## **Release Notes**

This document contains important information about the package contents, supported features, and known issues/limitations for the i.MX53 START board.

### Contents

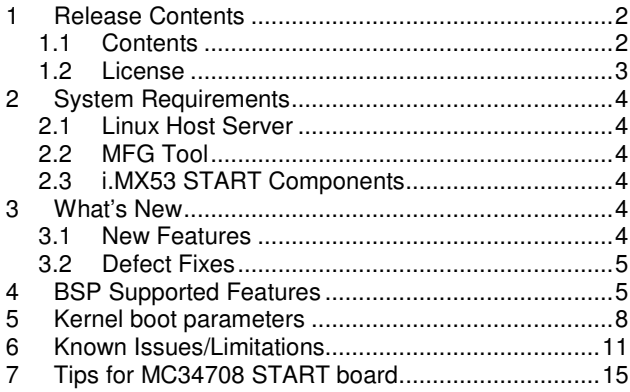

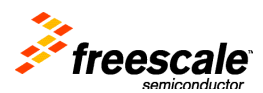

Freescale Semiconductor, Inc.

\_\_\_\_\_\_\_\_\_\_\_\_\_\_\_\_\_\_\_\_\_\_\_\_\_\_\_\_\_\_\_\_\_\_\_\_\_\_\_\_\_\_\_\_\_\_\_\_\_\_\_\_\_\_\_\_\_\_\_\_\_\_\_\_\_\_\_\_\_\_\_

## **1 Release Contents**

### **1.1 Contents**

This release consists of the following package files:

- L2.6.35\_11.09.01\_ER\_source.tar.gz
- L2.6.35\_11.09.01\_ER\_images\_MX5X.tar.gz
- L2.6.35\_11.09.01\_ER\_docs.tar.gz

Note: i.MX53 START was previously named as i.MX53 LOCO. The machine ID registered under http://www.arm.linux.org.uk/developer/machines/ was i.MX53 LOCO. However, there are still references to "LOCO" in the source code and binary files. Any instance of "LOCO" needs to be treated as a reference to i.MX53 START.

There are two kinds of i.MX53 START board: i.MX53 START board with MC34708 PMIC support and i.MX53 START board with DA9053 PMIC support. The same image can run on both boards.

Release version is named as "L<Kernel\_version>\_<yy>.<mm>.<ij>."

- "<Kernel\_version>": BSP Kernel version. (For example, "L2.6.35" indicates that this BSP release is based on the kernel version 2.6.35.)
- "<yy>.<mm>.<ij>": Release date. (For example, "11.01.00" indicates that this BSP was released in January, 2011.)

Table 1-1, Table 1-2, and Table 1-3 list the contents included in each package:

| <b>File</b>                                     | <b>Description</b>                                                                              |
|-------------------------------------------------|-------------------------------------------------------------------------------------------------|
| u-boot-mx53-loco.bin                            | U-Boot bootloader for the i.MX53 START board.                                                   |
| ulmage                                          | Binary kernel image for the Linux 2.6.35 kernel. The same<br>image can run in all i.MX5 boards. |
| $and-qpu-x11-bin-mx51_1.09.01-1_arrmel.$<br>deb | Debian package for the GPU driver and the application for X11.                                  |
| firmware-imx_11.09.01-1_armel.deb               | Debian package for the firmware files, which includes VPU and<br>Atheros WiFi.                  |
| $inx-lib_11.09.01-1_armel.deb$                  | Debian package for imx-lib binary.                                                              |
| imx-test 11.09.01-1 armel.deb                   | Debian package for the imx unit test binary                                                     |
| kernel_2.6.35.3-imx_11.09.01_armel.deb          | Debian package for the Linux kernel image, kernel modules<br>and the header files.              |
| libz160-bin 11.09.01-1 armel.deb                | Debian package for the GPU Z160 2D driver.                                                      |

**Table 1-1. L2.6.35\_11.09.01\_ER\_images\_MX5X.tar.gz Content** 

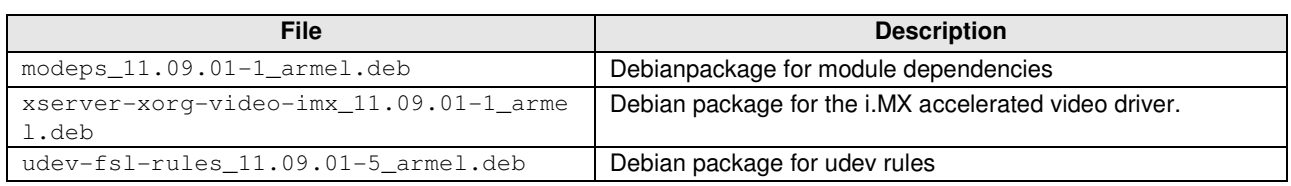

### **Table 1-2. L2.6.35\_11.09.01\_ER\_source.tar.gz Content**

| <b>File</b>                                   | <b>Description</b>                                                         |
|-----------------------------------------------|----------------------------------------------------------------------------|
| <b>EULA</b>                                   | Freescale End User License Agreement                                       |
| Install                                       | Install script for LTIB                                                    |
| ltib.tar.qz                                   | LTIB (Linux Target Image Builder)                                          |
| package_manifest.txt                          | Freescale LTIB open source packages                                        |
| Pkgs                                          | Source and patches for the root file system                                |
| pkgs/imx-test-11.09.01.tar.gz                 | Source code for the unit tests                                             |
| pkgs/imx-lib-11.09.01.tar.qz                  | Source code for the libraries                                              |
| pkgs/linux-2.6.35.3-imx_11.09.01.bz2          | Freescale 2.6.35.3-11.09.01 kernel patches                                 |
| pkgs/u-boot-v2009.08-imx_11.09.01.tar.<br>bz2 | i.MX U-Boot patches based on U-Boot version 200908                         |
| pkgs/firmware-imx-11.09.01.tar.gz             | i.MX firmware packages                                                     |
| pkgs/xserver-xorg-video-imx-11.09.01.t        | Source code of the i.MX accelerated video driver                           |
| ar.gz                                         |                                                                            |
| pkgs/kobs-ng-11.09.01.tar.gz                  | Source code of kobs-ng package which is used to flash MX53<br>NAND U-Boot. |
| $pkqs/qcc-4.4.4-qlibc-2.11.1-multilib-1$      | FSL Open source optimized toolchain gcc 4.4.4 which enables                |
| $.0 - 1.1386$ .rpm                            | NEON for ARM cortex-A8.                                                    |
| tftp.zip                                      | A Windows TFTP server program                                              |

**Table 1-3. L2.6.35\_11.09.01\_ER\_docs.tar.gz Content** 

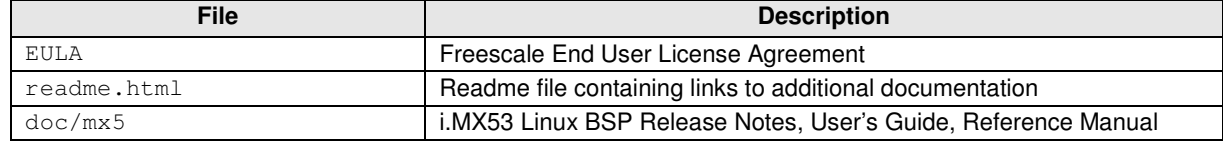

### **1.2 License**

All source code files of the Board Support Package (BSP) are GNU General Public License (GPL) or GNU Lesser General Public License (LGPL), or another open source license.

The following binary files contained in the included root file systems are built from proprietary source not included in the BSP:

Files in package libz160-bin-11.09.01.tar.gz

Files in package amd-gpu-bin-mx51-11.09.01.tar.gz

## **2 System Requirements**

### **2.1 Linux Host Server**

See "ltib\_build\_host\_setup.pdf" for host server setup.

### **2.2 MFG Tool**

The Mfgtools-Rel-11.09.01\_ER\_MX53\_UPDATER.zip package contains the image down loading tool.

### **2.3 i.MX53 START Components**

Table 2-1 lists the hardware items contained in the i.MX53 START package. Read MX53 START Hardware user guide, before using it.

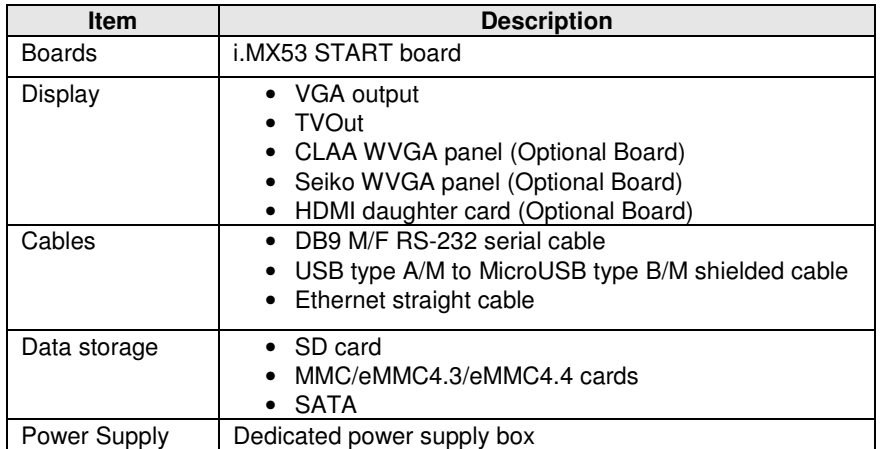

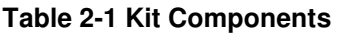

### **3 What's New**

This section describes the changes in this release, including new features and defect fixes.

### **3.1 New Features**

See ResolvedEnhancements.html for the complete list of new features and enhancements since the last release.

Summary of the main features is as follows:

- Enabled i.MX53 START board with MC34708 Rev2.4 support
- Added DDR PIN floating operations in system idle to save the power in idle and audio playback mode
- Added CEA extend revision 1/2 support for EDID
- Fixed the touch screen and I2C failures for DA9053 PMIC
- Improved the capture quality of OV5642 and OV3640
- Aligned U-Boot mmc command with community code
- Fixed the random failure "the kernel stops at "calibration delay loop..." caused by GPT timer stop.
- U-Boot: Switch to use plug-in mode instead of DCD mode

### **3.2 Defect Fixes**

See ResolvedDefects.html, referenced inside the file readme.html, for the list of the defects fixed in this release.

## **4 BSP Supported Features**

Table 4-1 describes the features that are supported in this BSP release.

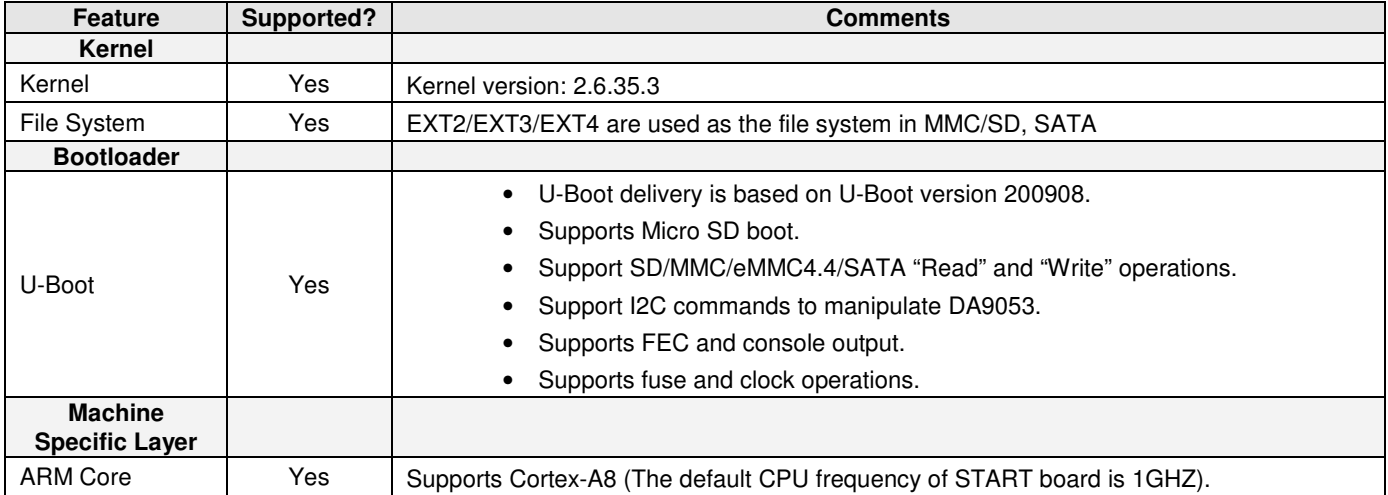

### **Table 4-1 Supported Features**

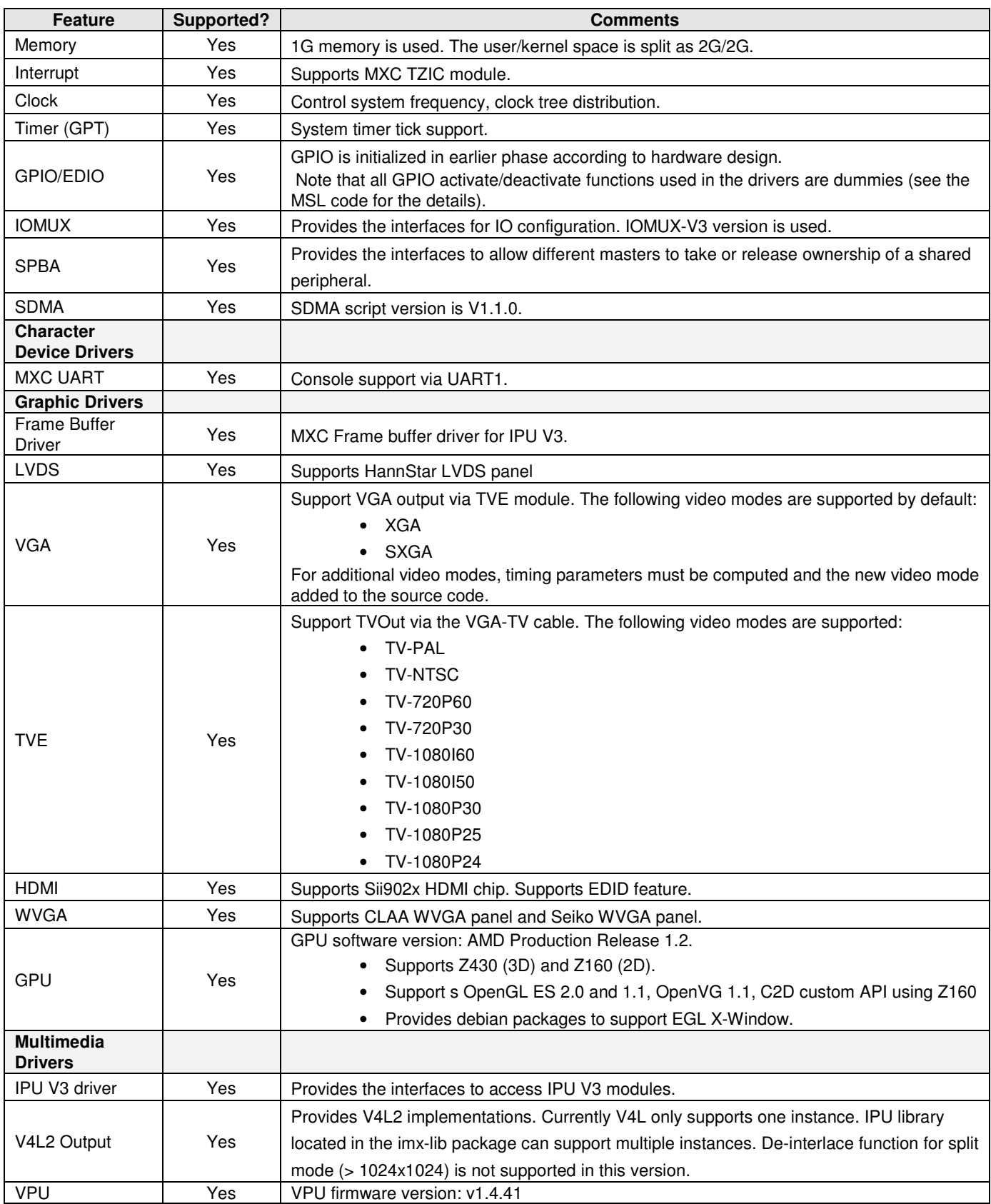

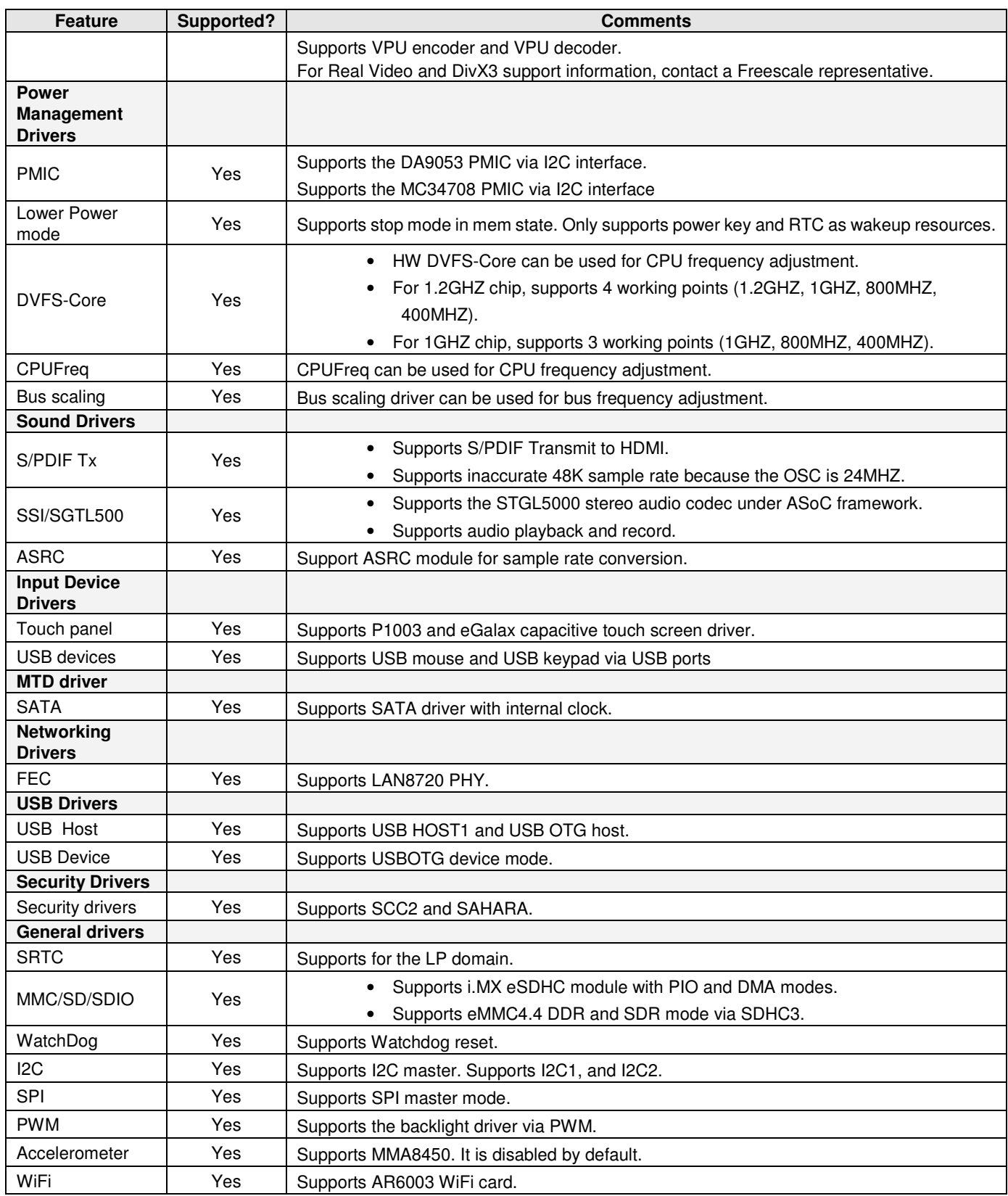

## **5 Kernel boot parameters**

Depending on the booting/usage scenario, you may need different kernel boot parameters. The Table below describes different boot parameters.

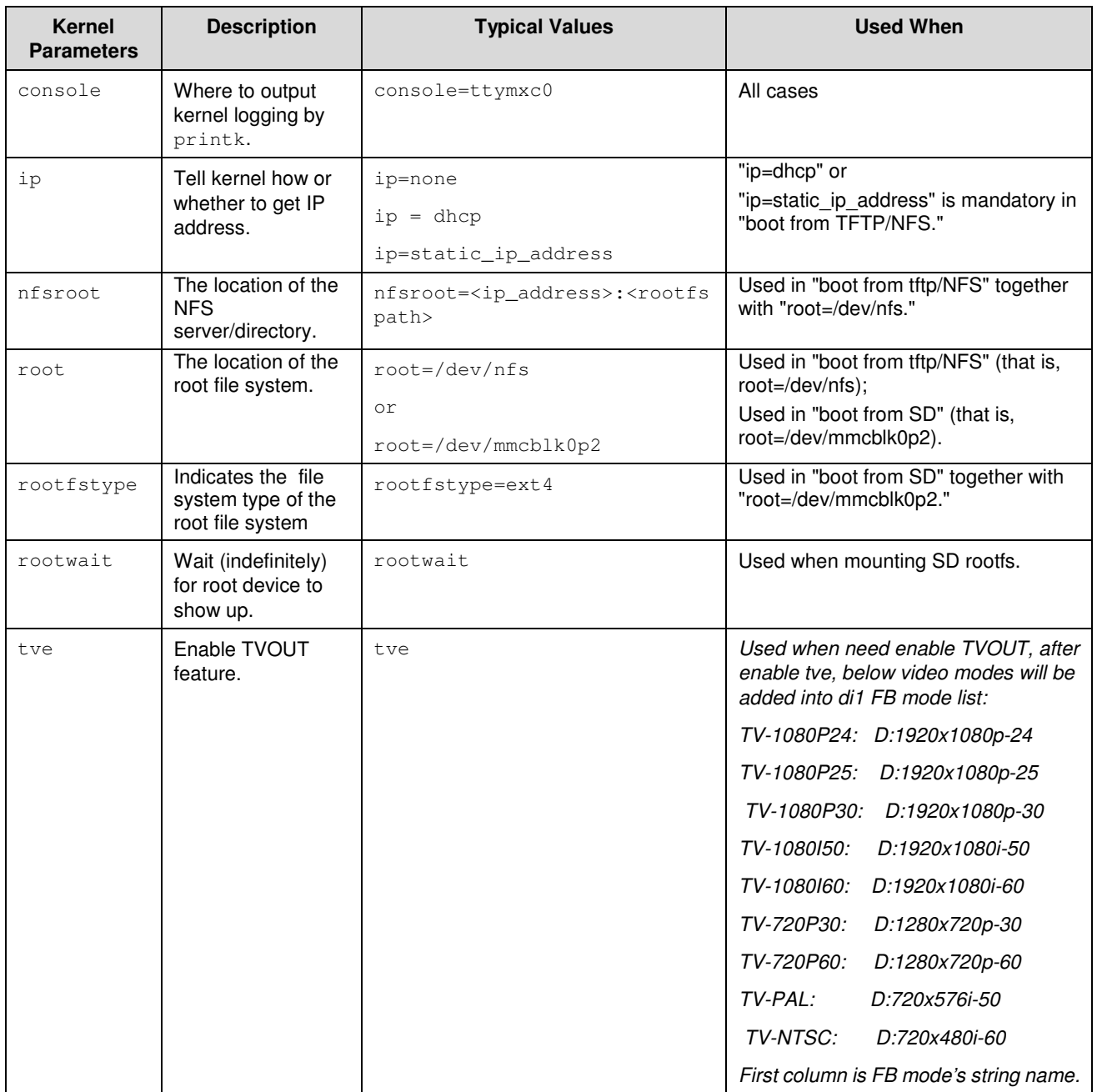

### **Table 5-1. Kernel Boot Parameters**

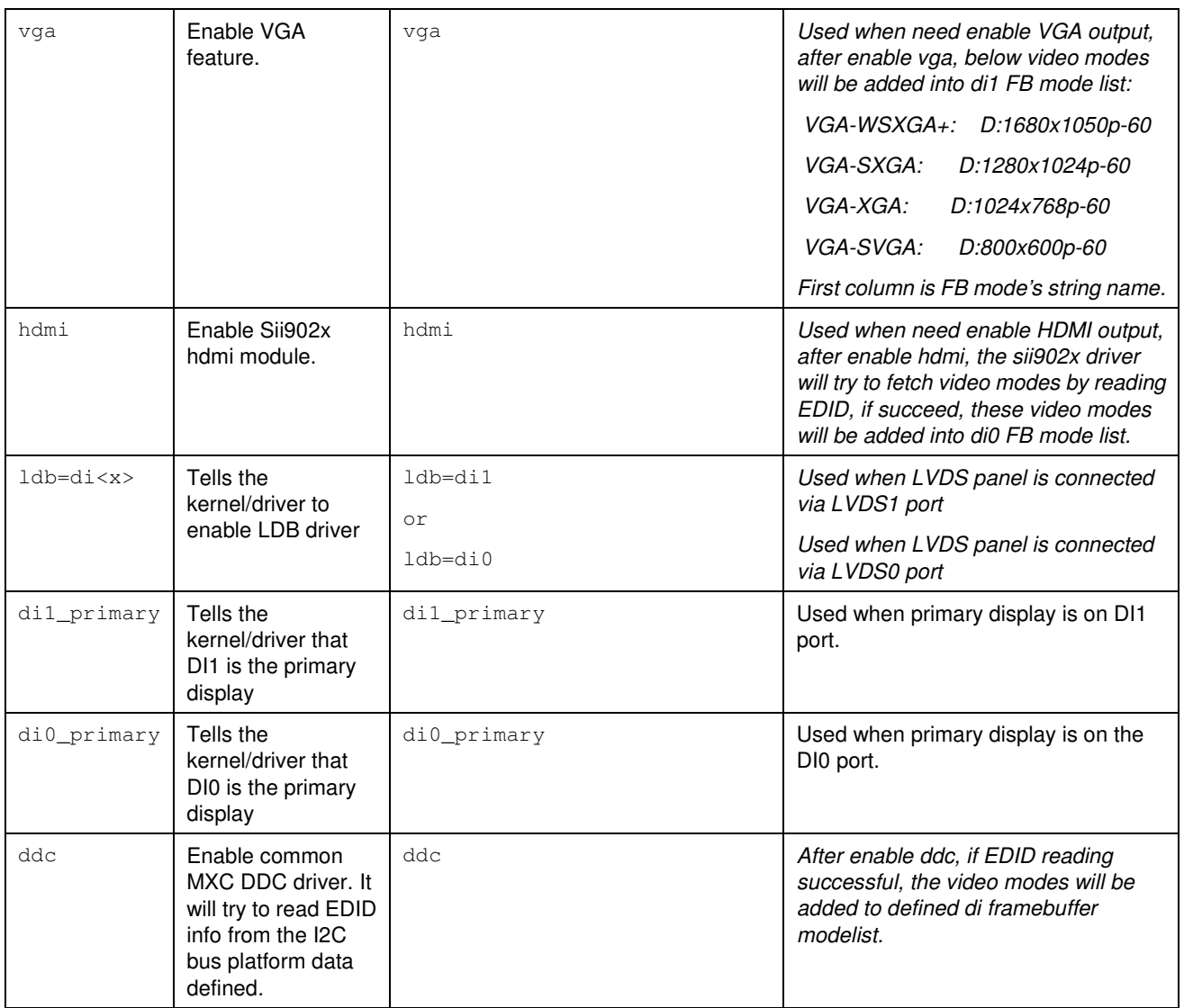

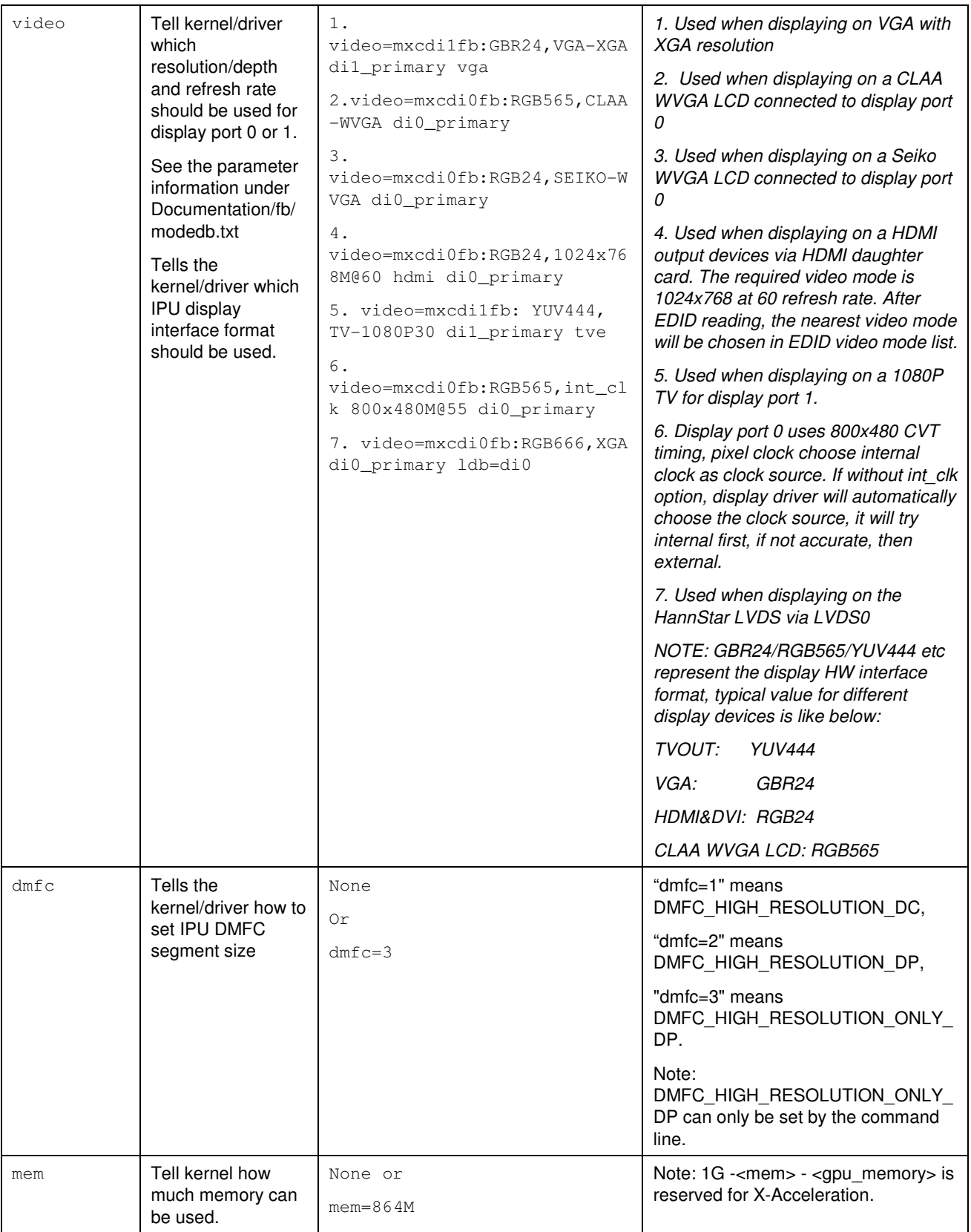

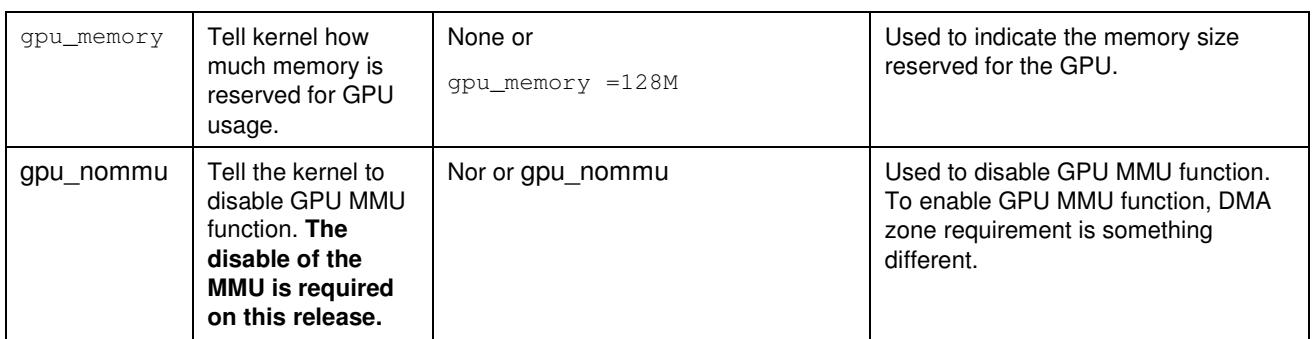

## **6 Known Issues/Limitations**

Read through all hardware related reference material and ensure the necessary hardware modifications have been made before using the software. Table 6-1 lists some key known issues.

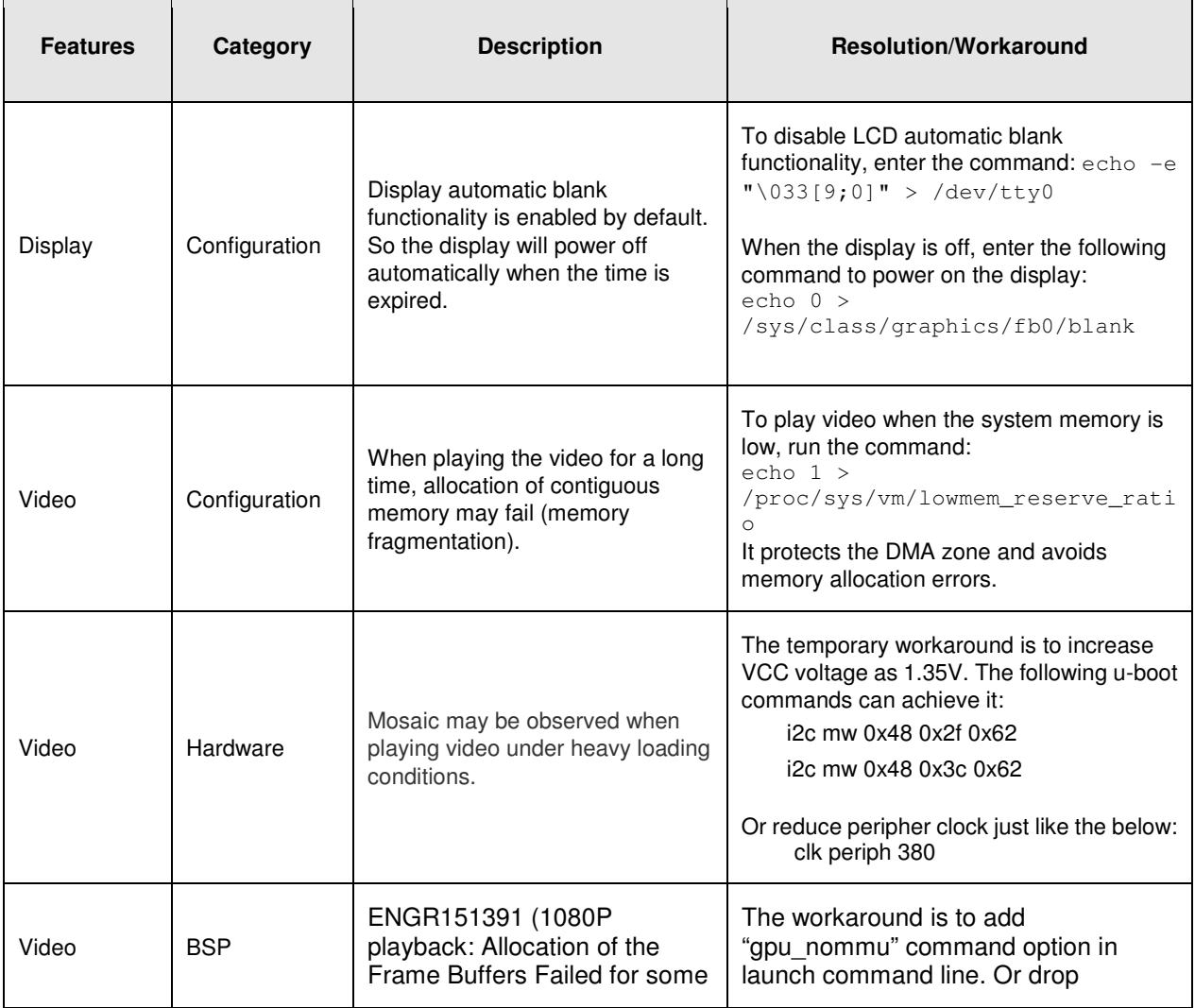

### **Table 6-1 Known Issues and Workarounds**

 $\overline{\phantom{0}}$ 

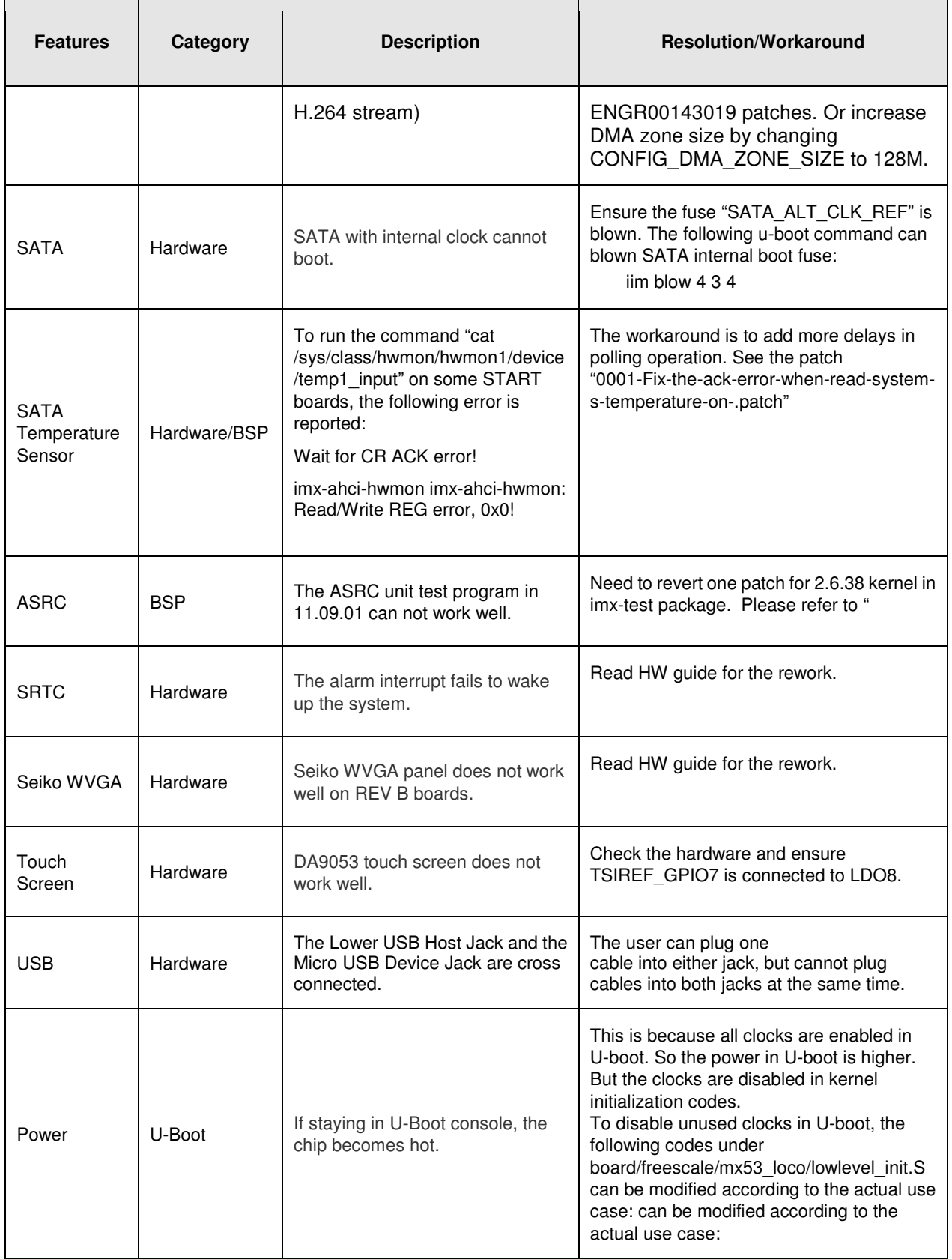

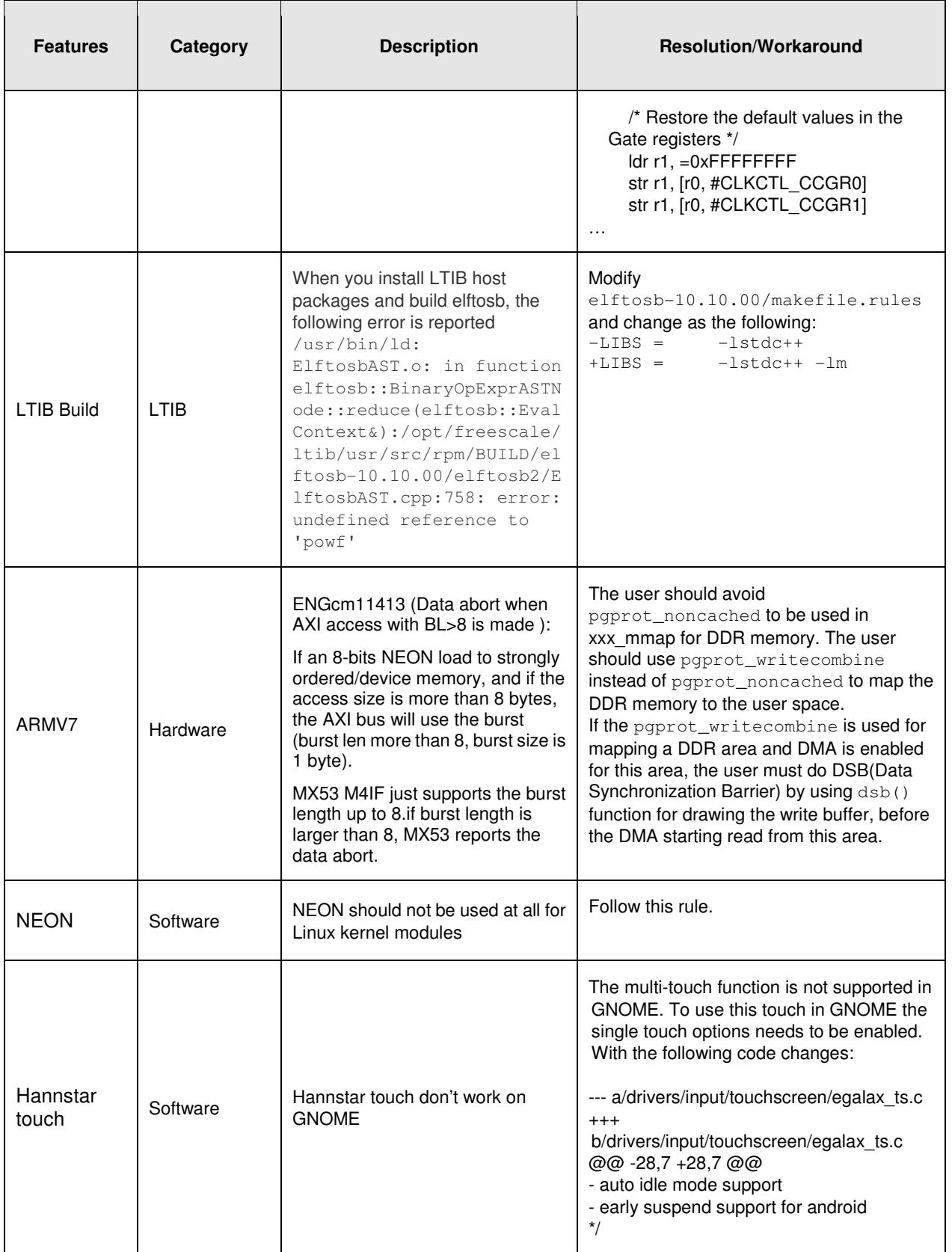

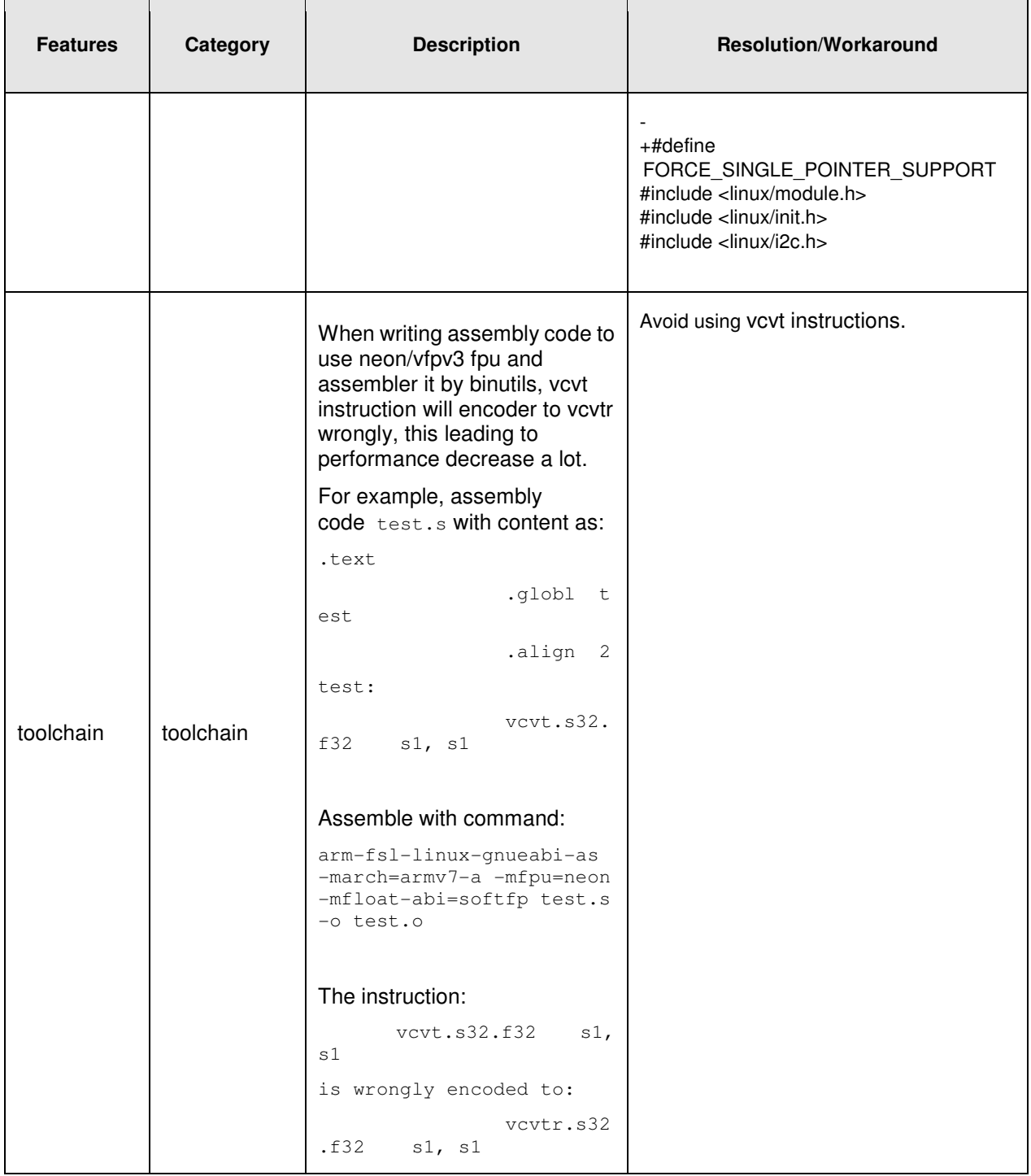

## **7 Tips for MC34708 START board**

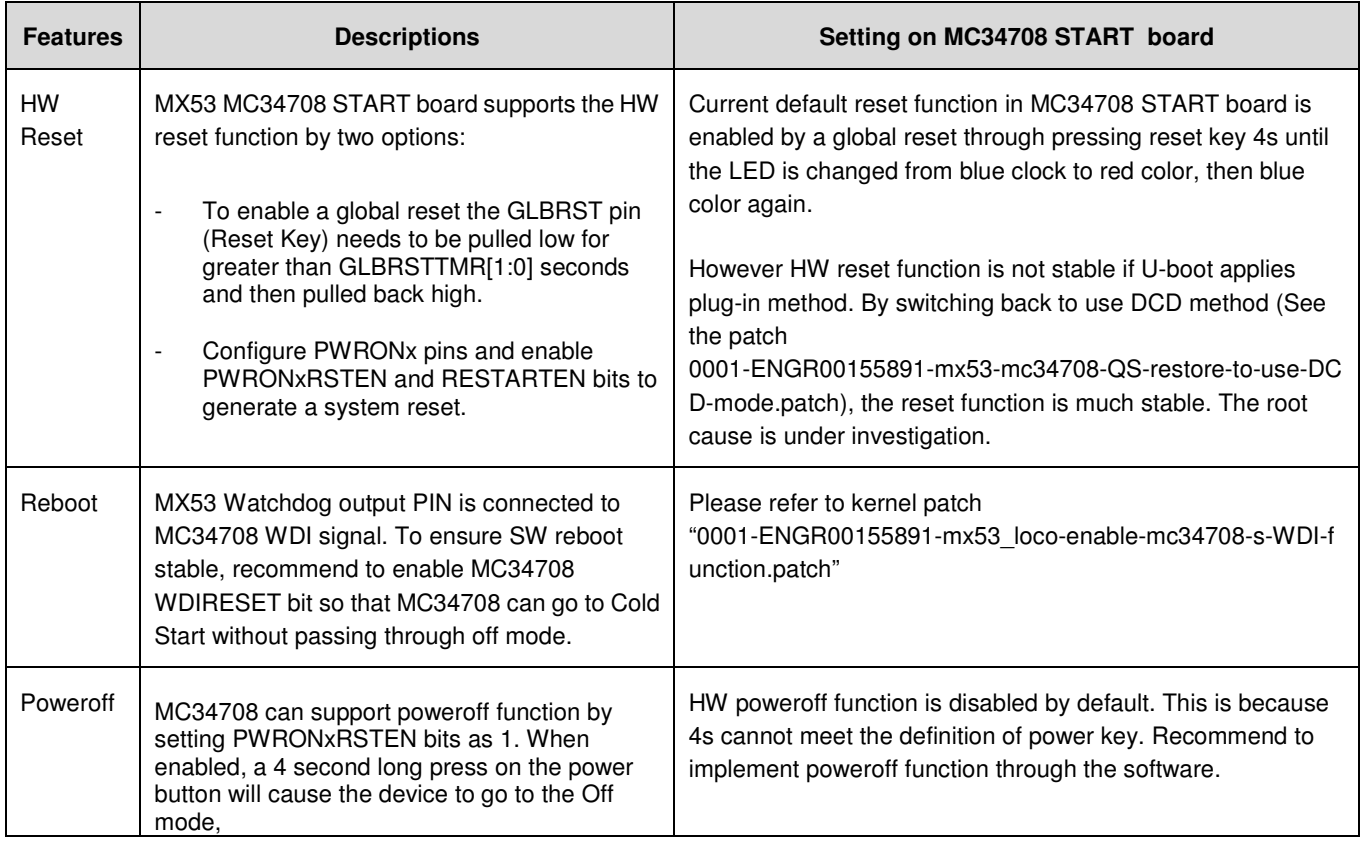

#### **How to Reach Us:**

**Home Page:** 

www.freescale.com

### **Web Support:**

http://www.freescale.com/support

### **USA/Europe or Locations Not Listed:**

Freescale Semiconductor Technical Information Center, EL516 2100 East Elliot Road Tempe, Arizona 85284 +1-800-521-6274 or +1-480-768-2130 www.freescale.com/support

#### **Europe, Middle East, and Africa:**

Freescale Halbleiter Deutschland GmbH Technical Information Center Schatzbogen 7 81829 Muenchen, Germany +44 1296 380 456 (English) +46 8 52200080 (English) +49 89 92103 559 (German) +33 1 69 35 48 48 (French) www.freescale.com/support

#### **Japan:**

Freescale Semiconductor Japan Ltd. Headquarters ARCO Tower 15F 1-8-1, Shimo-Meguro, Meguro-ku, Tokyo 153-0064, Japan 0120 191014 or +81 3 5437 9125 support.japan@freescale.com

#### **Asia/Pacific:**

Freescale Semiconductor China Ltd. Exchange Building 23F No. 118 Jianguo Road Chaoyang District Beijing 100022 China +86 010 5879 8000 support.asia@freescale.com

#### **For Literature Requests Only:**

Freescale Semiconductor Literature Distribution **Center** P.O. Box 5405 Denver, Colorado 80217 1-800-441-2447 or 303-675-2140 Fax: 303-675-2150 LDCForFreescaleSemiconductor@hibbertgroup.com

Document Number: 924-76376 Rev.11.09.02 10/2011

Information in this document is provided solely to enable system and software implementers to use Freescale Semiconductor products. There are no express or implied copyright licenses granted hereunder to design or fabricate any integrated circuits or integrated circuits based on the information in this document.

Freescale Semiconductor reserves the right to make changes without further notice to any products herein. Freescale Semiconductor makes no warranty, representation or guarantee regarding the suitability of its products for any particular purpose, nor does Freescale Semiconductor assume any liability arising out of the application or use of any product or circuit, and specifically disclaims any and all liability, including without limitation consequential or incidental damages. "Typical" parameters that may be provided in Freescale Semiconductor data sheets and/or specifications can and do vary in different applications and actual performance may vary over time. All operating parameters, including "Typicals", must be validated for each customer application by customer's technical experts. Freescale Semiconductor does not convey any license under its patent rights nor the rights of others. Freescale Semiconductor products are not designed, intended, or authorized for use as components in systems intended for surgical implant into the body, or other applications intended to support or sustain life, or for any other application in which the failure of the Freescale Semiconductor product could create a situation where personal injury or death may occur. Should Buyer purchase or use Freescale Semiconductor products for any such unintended or unauthorized application, Buyer shall indemnify and hold Freescale Semiconductor and its officers, employees, subsidiaries, affiliates, and distributors harmless against all claims, costs, damages, and expenses, and reasonable attorney fees arising out of, directly or indirectly, any claim of personal injury or death associated with such unintended or unauthorized use, even if such claim alleges that Freescale Semiconductor was negligent regarding the design or manufacture of the part.

Freescale and the Freescale logo are trademarks or registered trademarks of Freescale Semiconductor, Inc. in the U.S. and other countries. All other product or service names are the property of their respective owners. Microsoft and Windows are registered trademarks of Microsoft Corporation.

© Freescale Semiconductor, Inc. 2011. All rights reserved.

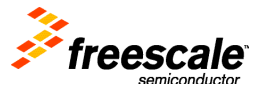